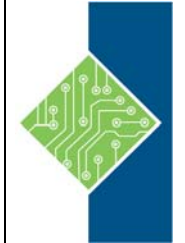

## **Adobe CS6 Design Tools: Photoshop, Illustrator, and InDesign Illustrated**

Course ID#: 0590-400-C6-W 21 Hrs

# **Course Content**

#### **Course Description:**

This course covers the essential skills for working with Adobe InDesign CS6, Photoshop CS6, and Illustrator CS6 brings relevancy to your course while helping students maximize their potential with the software. The course materials have easy-to-follow and easy-to-absorb two-page spread lessons which appeal to a wide variety of learning styles. Also included are case studies that provide a variety of interesting and relevant exercises for students to practice skills, allowing students to independently work through cases with confidence and creativity.

There are 'Trouble and Quick Tip boxes' within the step-by-step exercises to help users avoid typical errors and pitfalls, creating a seamless and user friendly learning experience. Included are end-of-unit activities, such as Independent Challenges and Visual Workshops to bring relevancy to concepts and give students extra practice with the skills covered in the unit. This course utilizes 'Clues to Use boxes' to provide useful information related to the lesson skill.

If you are wanting a good 'quick start' to using the Adobe Design Tools, this class is ideal!

### **Topics:**

#### **Photoshop**

- Getting Started with Photoshop CS6.
- Selecting Pixels.
- Working with Layers.
- Improving Images with Adjustment Layers.
- Working with Type and Gradients.
- Working with Brushes and Color Effects.
- Creating Special Effects.

#### **Illustrator**

- Getting Started with Adobe Illustrator CS6.
- Performing Essential Operations.
- Going Beyond the Basics.
- Creating Blends and Complex Artwork.
- Working with Text and Gradients.
- Drawing in Illustrator.
- Working with Advanced Techniques.

#### **InDesign**

- Getting Started with InDesign CS6.
- Working with Text.
- Working with Objects.
- Working with Graphics.
- Using Master Pages.
- Working with Layers.

#### **Integration**

Adding Interactivity